## **CAPÍTULO 5**

### **Filtro binario en fase.**

Con objeto de incrementar la captación luminosa de los filtros, se propone analizar una interesante variante de la influencia que tiene sobre la visualización óptica de la solución de ecuaciones diferenciales un anulo. Para ello se considera que el filtro espacial distribuido en forma circular presente una discontinuidad de fase de  $\pi$  radianes, a lo largo de un anulo con ancho infinitesimal, este anulo se encuentra al extremo de la pupila. Posteriormente se analiza la influencia del tamaño finito en el ancho del anulo.

# **5.1 Filtro espacial circular infinitesimal delgado con una discontinuidad de fase.**

Consideremos un sistema óptico como el que se ha discutido en capítulos anteriores con un filtro óptico anular infinitesimal delgado. A lo largo del anulo se permite un salto de fase de  $\pi$  radianes, como el que se muestra en la figura 5.1.

La transmitancia en amplitud del filtro óptico propuesto se representa por la función de transferencia

$$
\widetilde{P}(\mu,\zeta) = 1 - 2\delta(\Omega^2 + \mu^2 - \zeta^2). \tag{5.1}
$$

Al igual que en los capítulos anteriores, la distribución de amplitud compleja antes del filtro espacial [1] es:

$$
\widetilde{U}_0(\mu,\zeta) = \widetilde{F}(\mu). \tag{5.2}
$$

Consecuentemente después del filtro espacial la distribución de amplitud compleja es:

$$
\widetilde{U}(\mu,\zeta) = \widetilde{P}(\mu,\zeta)\widetilde{U}_0(\mu,\zeta) \tag{5.3}
$$

La cual puede también expresarse como:

$$
\widetilde{U}(\mu,\zeta) = \left[1 - 2\delta(\Omega^2 - \mu^2 - \zeta^2)\right]\widetilde{F}(\mu). \tag{5.4}
$$

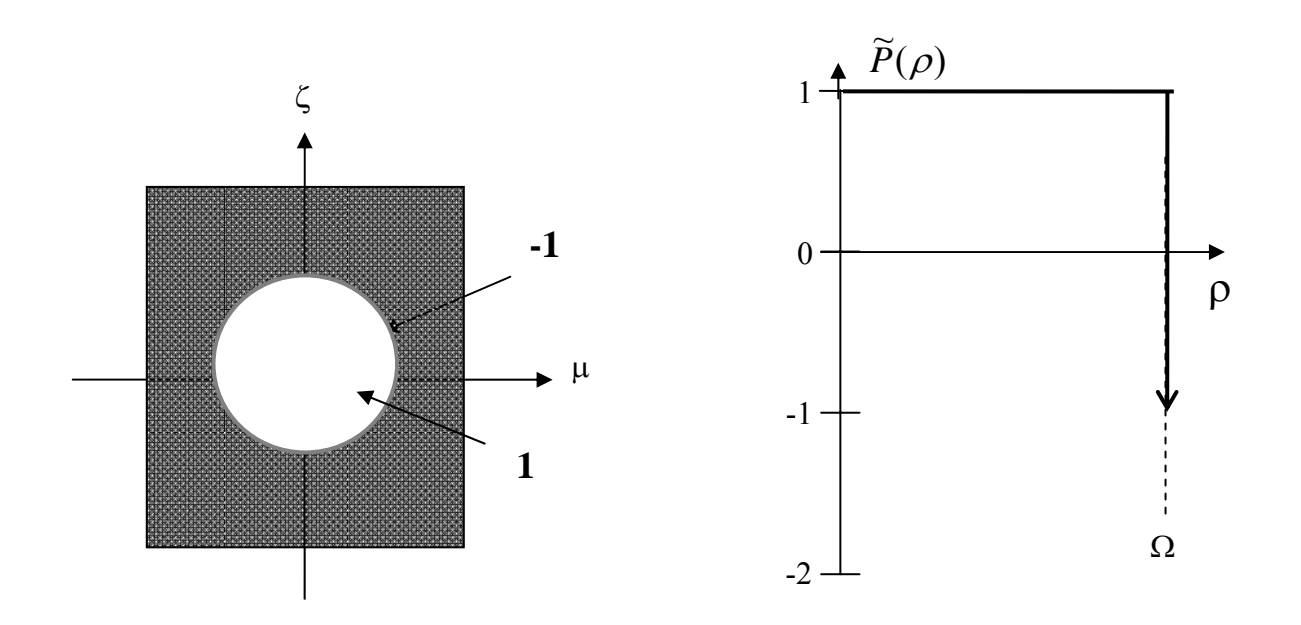

Figura 5.1 Filtro óptico anular infinitesimal con un salto de fase

Ya que, como se indico en el capítulo 1, la distribución de amplitud compleja en el plano de la imagen es

$$
U(x,z) = \int_{-\infty-\infty}^{\infty} \int_{-\infty}^{\infty} \widetilde{U}(\mu,\zeta) e^{i2\pi[x\mu+z\zeta]} d\mu d\zeta
$$
 (5.5)

Entonces, en el plano imagen la distribución de amplitud compleja es

$$
U(x,z) = \int_{-\infty}^{\infty} \widetilde{F}(\mu,\zeta) e^{i2\pi x\mu} \delta(z) d\mu - 2 \int_{-\infty}^{\infty} \widetilde{F}(\mu) e^{i2\pi z\sqrt{\Omega^2 - \mu^2}} e^{i2\pi x\mu} d\mu. \quad (5.6)
$$

La ecuación ( 5.6 ) puede también expresarse como

$$
U(x, z) = F(x)\delta(z) - 2\hat{F}(x, z);
$$
 (5.7)

en donde es emplea la siguiente notación para el patrón de difracción de Fresnel para  $z > 0$ 

$$
\hat{F}(x,z) = \int_{-\infty}^{\infty} \widetilde{F}(\mu) e^{i2\pi z \sqrt{\Omega^2 - \mu^2}} e^{i2\pi x \mu} d\mu \qquad (5.8)
$$

Por lo que la distribución de irradiancia en el plano de la imagen se expresa como:

$$
|U(x,z)|^2 = |F(x)|^2 \delta(z) + 4|\hat{F}(x,z)|^2 - 4\operatorname{Re}\left\{F(x)^*\hat{F}(x,z)\right\}\delta(z).
$$
 (5.9)

La cual puede rescribirse como

$$
|U(x,z)|^{2} = |F(x)|^{2} \delta(z) + 4|\hat{F}(x,z)|^{2} - 4|F(x)|^{2} \delta(z)
$$
  
=  $4|\hat{F}(x,z)|^{2} - 3|F(x)|^{2} \delta(z)$ . (5.10)

Obsérvese que para  $z = 0$ , la ecuación (5.10) se reduce a  $|U(x,0)|^2 = |F(x)|^2$ 

Al igual que en el capítulo 3 este resultado se extenderá al considerar el tamaño finito del ancho del anulo.

### **5.2 Filtro espacial anular de ancho finito con una discontinuidad de**

**fase.** 

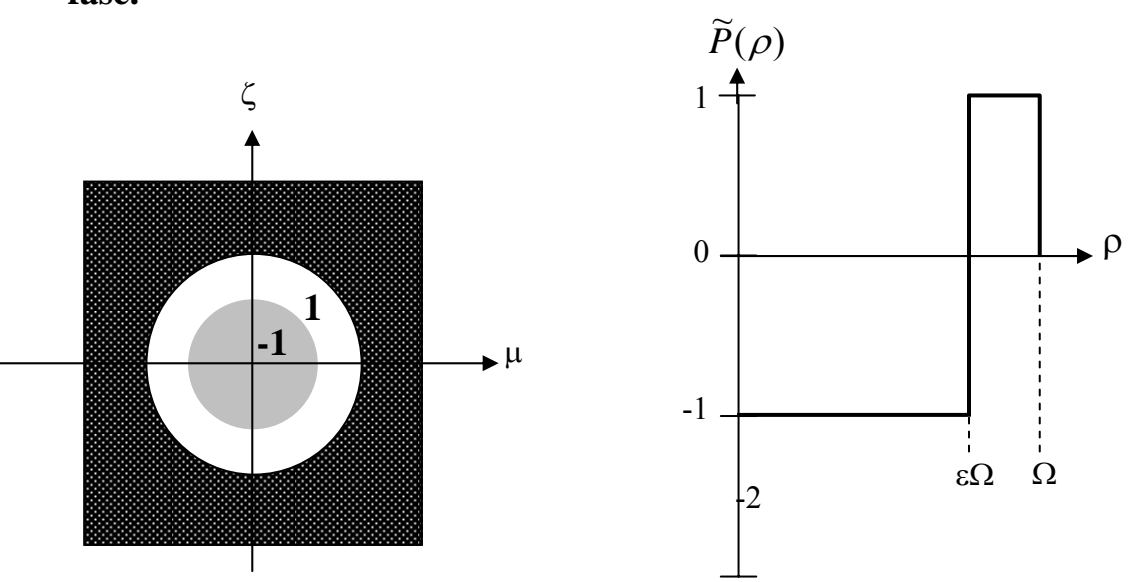

Figura 5.2 Anulo de ancho finito con transmitancia 1 y abertura con transmitancia -1

La transmitancia en amplitud de un filtro binario que tiene un anulo con ancho finito, con una discontinuidad de π radianes , como lo muestra la figura 5.2, es

$$
\widetilde{P}(\mu,\zeta) = circ(\frac{\rho}{\Omega}) - 2circ(\frac{\rho}{\varepsilon\Omega}).
$$
\n(5.11)

En la ecuación (5.11), al igual que en el capítulo 3, se emplea la siguiente notación, ρ la coordenada radial en frecuencias espaciales, Ω el radio máximo de la abertura. La razón entre el radio máximo  $ρ = Ω$ , y el radio de abertura con transmitancia -1, que es  $ρ$  $=$  εΩ.

Siguiendo el mismo procedimiento ( Apéndice B) que el empleado para el caso del filtro binario en amplitud (capítulo 3) la expresión que obtenemos para la distribución de amplitud compleja en el plano de la imagen [2]  $U(r, \phi)$  es

$$
U(r,\phi) = 2\pi\Omega^2 \left[ \frac{J_1(2\pi r\Omega)}{2\pi r\Omega} - 2\varepsilon^2 \frac{J_1(2\pi r\varepsilon\Omega)}{2\pi r\varepsilon\Omega} \right].
$$
 (5.12)

La distribución de irradiancia normalizada en el plano imagen es:

$$
I(r) = \frac{|U(r, \phi)|^2}{2\pi\Omega^2}
$$
  
= 
$$
\left[\frac{J_1(2\pi r\Omega)}{2\pi r\Omega} - 2\varepsilon^2 \frac{J_1(2\pi r\varepsilon\Omega)}{2\pi r\varepsilon\Omega}\right]^2.
$$
 (5.13)

La Tabla 5.1 muestra la distribución de irradiancia normalizada de ( 5.13 ) para distintos valores de ε.

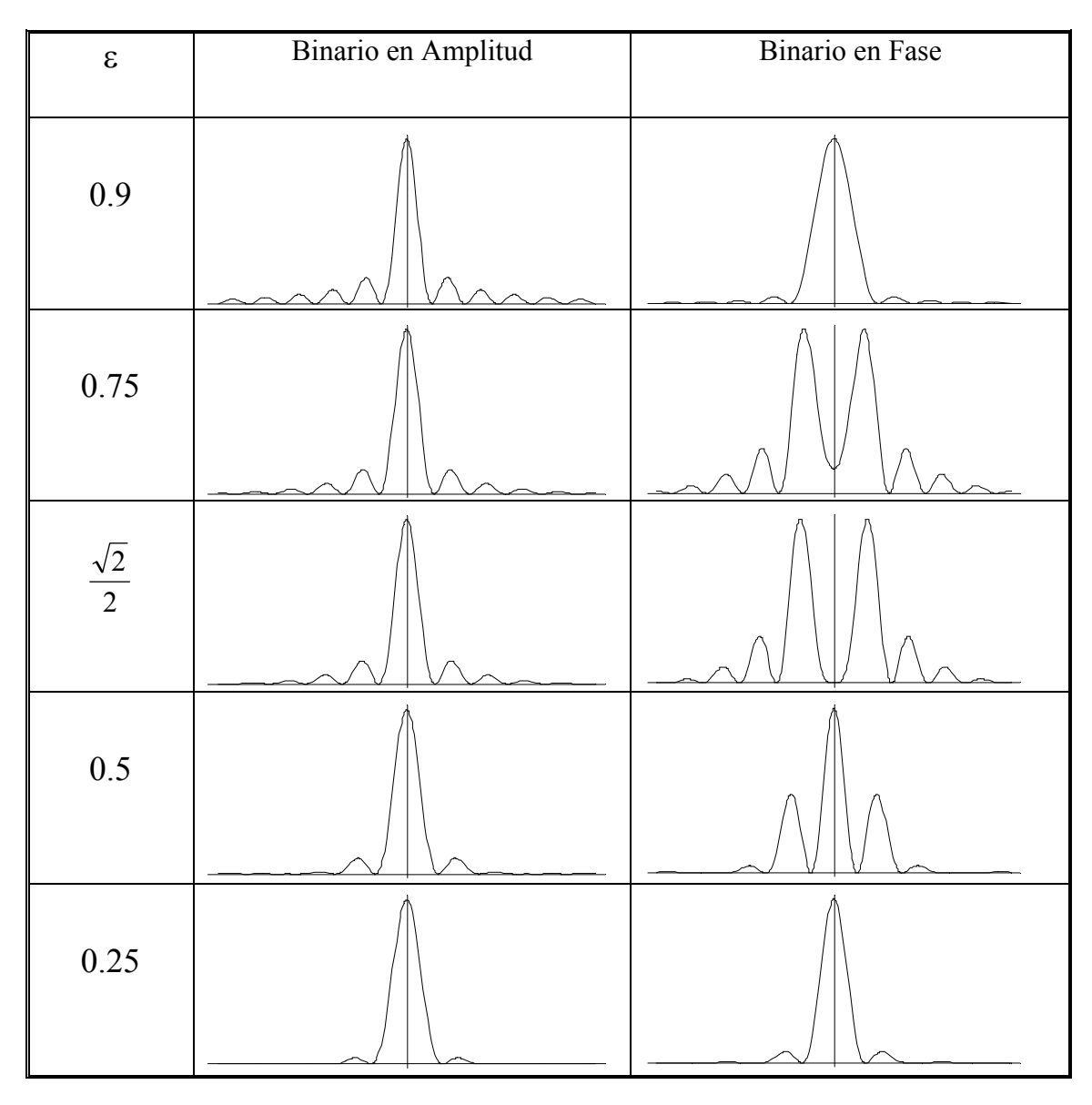

Tabla 5.1 Gráfica de la distribución de irradiancia de un filtro binario en amplitud y un filtro binario en fase para distintos valores de ε De la Tabla 5.1 se puede observar que la forma en que se distribuye la irradiancia para el caso de un filtro binario en amplitud es muy similar a la del caso del filtro binario en fase con excepción del caso en el que el ancho anular tome valores alrededor de 0.75. En particular conviene para mayor captación luminosa emplear el filtro de fase con  $\varepsilon$  < 0.25

La Tabla 5.2 muestra en tonos de gris la distribución de irradiancia normalizada de

$$
I(x,z) = \left[ \frac{J_1(2\pi\sqrt{x^2 + z^2}\Omega)}{2\pi\sqrt{x^2 + z^2}\Omega} - 2\varepsilon^2 \frac{J_1(2\pi\sqrt{x^2 + z^2}\varepsilon\Omega)}{2\pi\sqrt{x^2 + z^2}\varepsilon\Omega} \right]^2.
$$
 (5.14)

| $\boldsymbol{\varepsilon}$ | Binario en Amplitud | Binario en Fase |
|----------------------------|---------------------|-----------------|
| 0.9                        |                     |                 |
| 0.75                       |                     |                 |
| $\frac{\sqrt{2}}{2}$       |                     |                 |
| 0.5                        |                     |                 |
| 0.25                       |                     |                 |

Tabla 5.2 Simulación en tonos de gris de la distribución de irradiancia para distintos valores de ε.

Al igual que en la figura 5.2 se realiza una comparación entre la distribución de irradiancia en tonos de gris para un filtro anular binario en amplitud, como el descrito en el capítulo 3, y un filtro anular binario en fase.

#### **5.3 Irradiancia axial.**

A continuación se verifica que la propuesta del filtro de fase binaria produce resultados experimentales que coinciden con las predicciones teóricas.

La irradiancia axial de un filtro con simetría radial se obtiene calculando la variación de intensidad a lo largo del eje óptico de propagación [3].

Una expresión para la irradiancia axial se obtiene al evaluar la ecuación ( 5.13 ) para  $r = 0$ .

Considerando el límite:

$$
\lim_{r \to 0} \frac{J_1(2\pi r \Omega)}{2\pi r \Omega} = 1.
$$
\n(5.15)

La ecuación ( 5.12 ) puede rescribirse como:

$$
U(0, \phi) = 2\pi \Omega^2 [1 - 2\varepsilon^2].
$$
 (5.16)

Para el caso de la irradiancia normalizada:

$$
I(0) = \frac{|U(0, \phi)|^2}{2\pi\Omega^2}
$$

$$
= \left(1 - 2\varepsilon^2\right)^2.
$$
 (5.17)

Se busca que la irradiancia axial sea cero por lo que la ecuación ( 5.17 ) debe ser igual a cero

$$
(1-2\varepsilon^2)^2=0,
$$

Y esto se satisface solo si

$$
\varepsilon = \frac{\sqrt{2}}{2} = 0.707107. \tag{5.18}
$$

La ecuación (5.18) muestra el valor que tiene que tomar ε para que la irradiancia axial sea igual a cero.

La figura 5.3 muestra la distribución de irradiancia normalizada de la ecuación (5.13 ) y la simulación en tonos de gris de la distribución de irradiancia normalizada de la ecuación (5.14) para  $\varepsilon = \frac{\sqrt{2}}{2}$ . 2

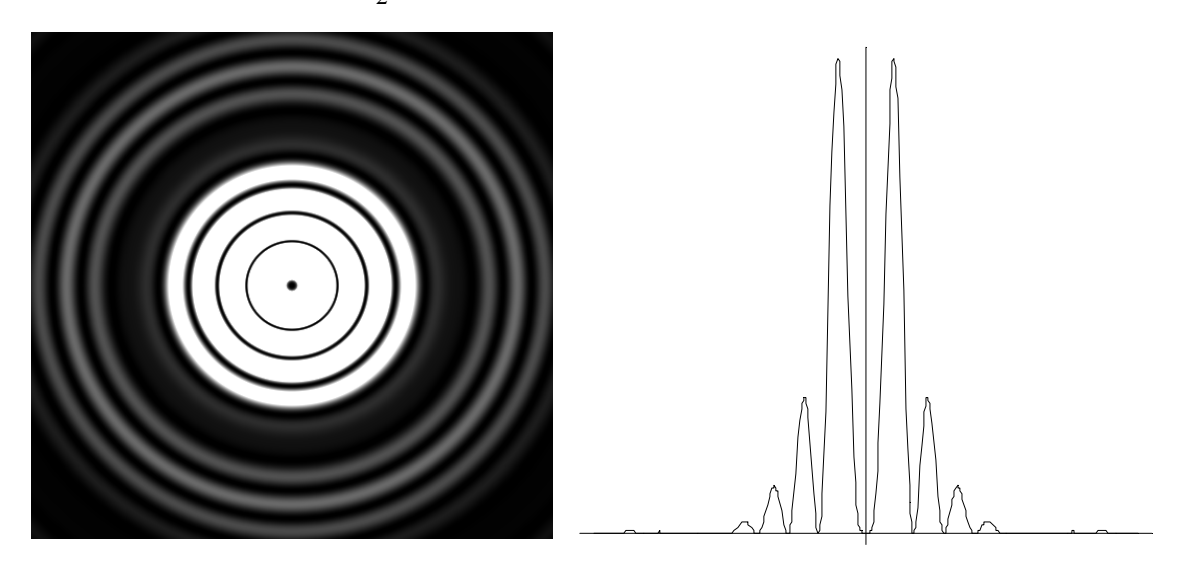

Figura 5.3 Simulación de la distribución de irradiancia normalizada

Como se puede observar en ambas simulaciones ( figura 5.3) el valor de la irradiancia axial ( $r = 0$ ) es de cero.

La figura 5.4 muestra la simulación de la distribución de irradiancia y el resultado experimental para un filtro anular binario en fase con un valor de ancho anular  $\varepsilon$  = 2  $\frac{2}{2}$ .

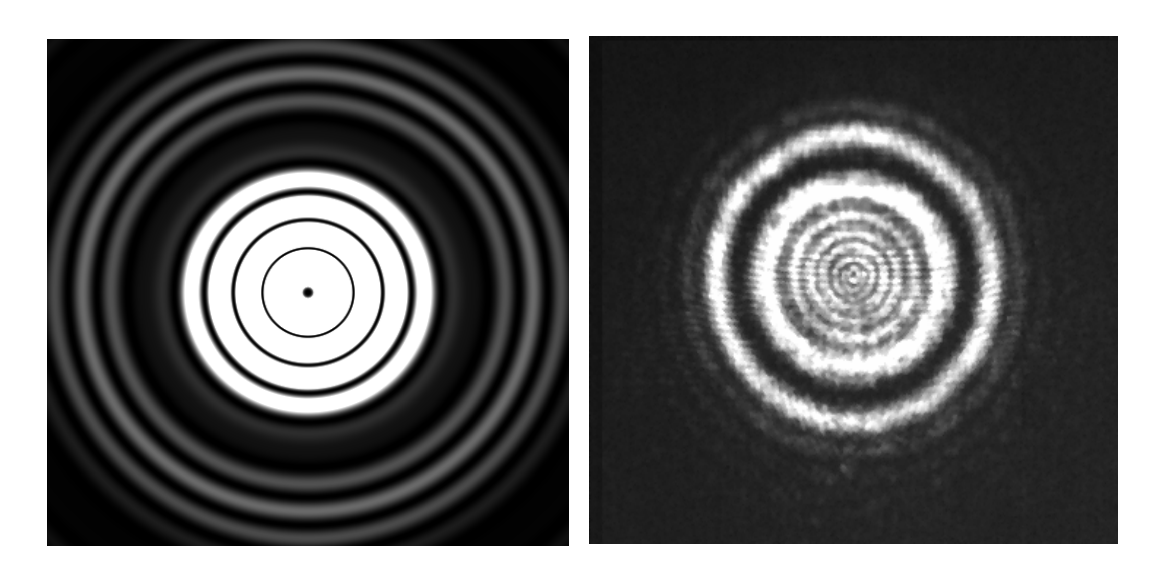

5.4 Simulación de la distribución de irradiancia y resultado experimental para un filtro anular binario en fase.

De la figura 5.4 se puede observar que tanto la simulación en tonos de gris como el resultado experimental para la distribución de irradiancia muestran un punto negro en el centro de la distribución de irradiancia, la interpretación física de este hecho es que el valor de la irradiancia es igual a cero para  $r = 0$ , debido a que en este punto existe interferencia destructiva.

Otro aspecto importante a considerar es la variación de la irradiancia axial en función de la distancia medida sobre el eje óptico. Una expresión para obtener dicha variación es:

$$
I(y) = (\pi \Omega^2)^2 \left[ \text{sinc}^2 \left( \frac{\lambda \Omega^2}{2} y \right) + 4 \varepsilon^4 \text{sinc}^2 \left( \frac{\lambda \varepsilon^2 \Omega^2}{2} y \right) - 4 \varepsilon^2 \text{sinc} \left( \frac{\lambda \Omega^2}{2} y \right) \text{sinc} \left( \frac{\lambda \varepsilon^2 \Omega^2}{2} y \right) \text{cos} \left( \frac{\pi \lambda \Omega^2 (1 - \varepsilon^2)}{2} y \right) \right] \tag{5.19}
$$

En la ecuación ( 5.19 ) la variable "y" representa el eje óptico de propagación.

La figura 5.5 muestra la variación de la irradiancia axial en función de la distancia medida sobre el eje óptico para un filtro anular binario en fase con una ancho anular  $\varepsilon = \frac{\sqrt{2}}{2}$  y un radio máximo  $\Omega = 37.1 \times 10^3 \text{ m}^{-1}$ .

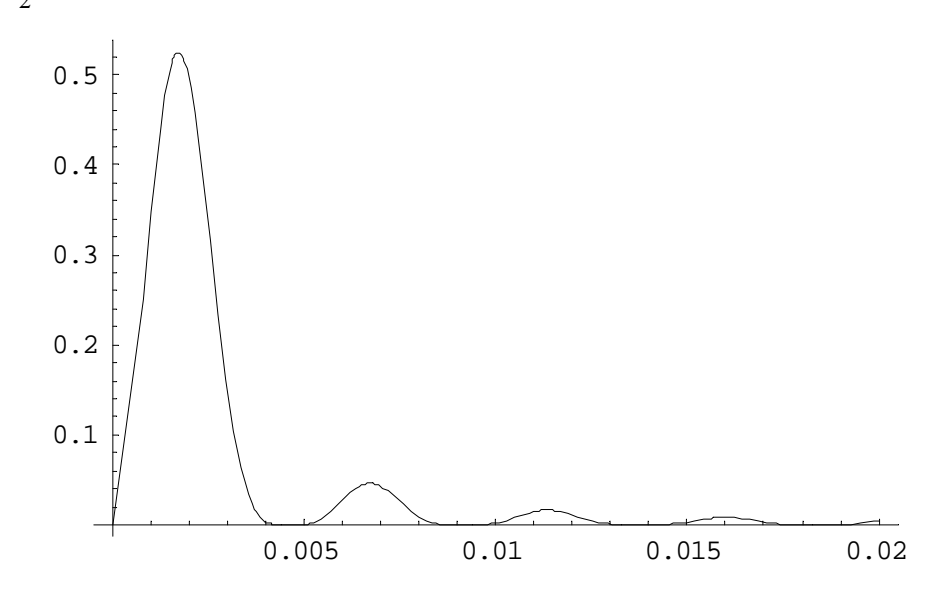

Figura 5.5 Variación de irradiancia axial en función de la distancia medida sobre el eje óptico.

Los ceros de la ecuación ( 5.19 ) son periódicos, para el caso específico de la figura 5.5, la irradiancia axial es igual a cero aproximadamente cada 0.0046 m.

La siguiente Tabla muestra la distribución de irradiancia experimental para distintas distancias sobre el eje óptico, el valor de la distancia a la que fue tomada y el valor

teórico de la distancia sobre el eje óptico en la que se presenta un cero, esto es  $\varepsilon = \frac{\sqrt{2}}{2}$ .

| Distancia teórica   | Distancia experimental | Resultado experimental |
|---------------------|------------------------|------------------------|
| $0\ {\rm m}$        | $0\ {\rm m}$           |                        |
| $0.046 \; m$        | $0.005\ \mathrm{m}$    |                        |
| $0.092 \text{ m}$   | $0.009\;\mathrm{m}$    |                        |
| $0.0138~\mathrm{m}$ | $0.014$ m              |                        |
| $0.0276$ m          | $0.028$ m              |                        |

Tabla 5.3 Muestra la distribución de irradiancia experimental para distintas distancias sobre el eje óptico

De la Tabla 5.3 se puede observar que todas las fotos tomadas a distintas distancias presentan un punto negro en el centro, lo que significa que para ese valor de la distancia la irradiancia axial es igual a cero. Esto se verifica al observar que el valor de la distancia teórica a la que se encuentra el cero de la ecuación ( 5.19 ) es muy parecido al valor de la distancia a la que fue tomada la foto de la irradiancia experimental.

Los resultados anteriores verifican que es posible fabricar filtros de fase binaria, que producen experimentalmente patrones de difracción con variaciones de irradiancia como se prevé teóricamente. De estos resultados es posible inferir que un filtro de fase anular con  $\epsilon$  < 0.25 puede ser empleado para visualizar con alta captación luminosa la solución a la ecuación de Helmholtz en el régimen no-paraxial.

En la siguiente sección se describe el método experimental que se realizo para obtener el filtro anular binario en fase.

#### **5.4 Método experimental**

Para lograr experimentalmente el salto de fase descrito en la ecuación (5.11) se considera un filtro como el que muestra la figura 5.6 [4]. El análisis matemático de la construcción de este filtro está basado en el método propuesto por Lohmann para holografía generada por computadora [7]. La formulación se discute de manera sintética en el Apéndice C.

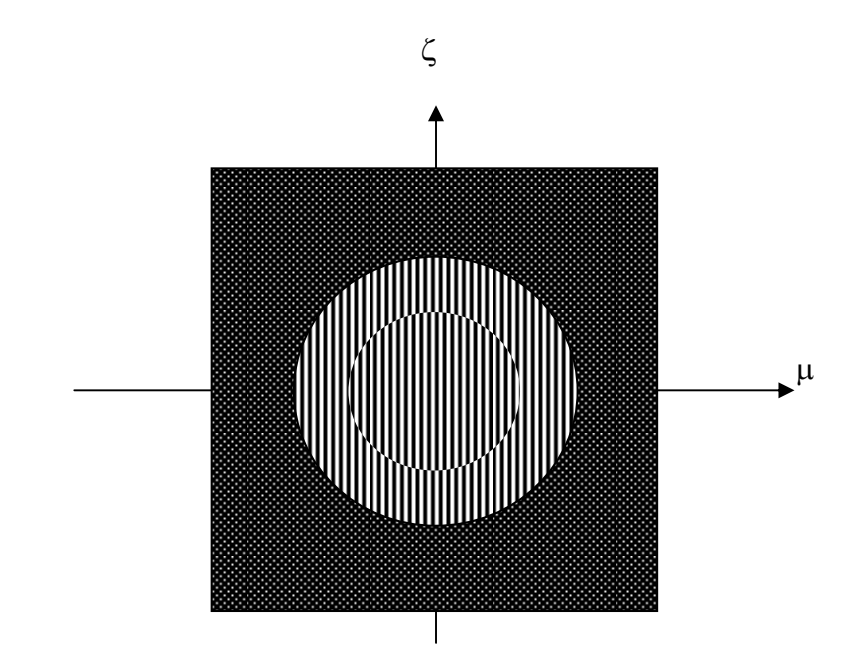

Figura 5.6 Filtro anular con una discontinuidad de  $\pi$  radianes.

Dicho filtro se ubica en el plano de difracción de Fraunhofer de un sistema óptico (figura 5.7) con una fuente puntual en el plano objeto, como el que se discute en el capitulo 1 ,

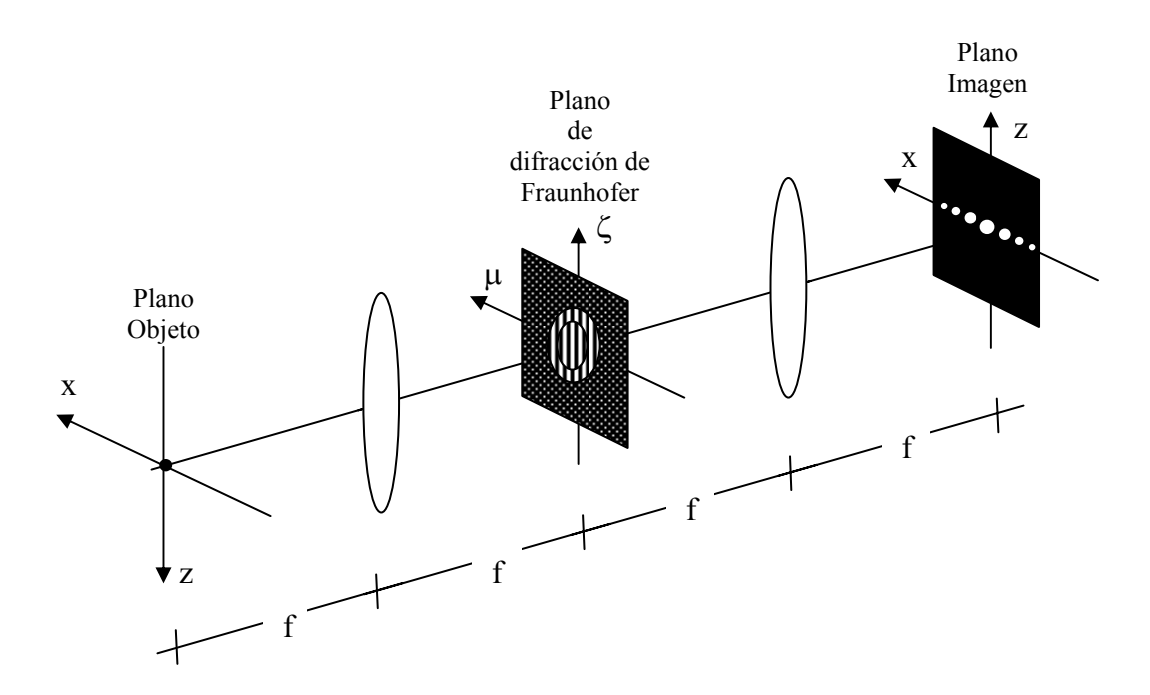

Figura 5.7 Sistema óptico con fuente puntual y filtro anular con salto de fase.

La figura 5.8 muestra la distribución de irradiancia experimental en el plano imagen para un sistema óptico con un filtro en el plano de difracción de Fraunhofer como el que se muestra en la figura 5.7.

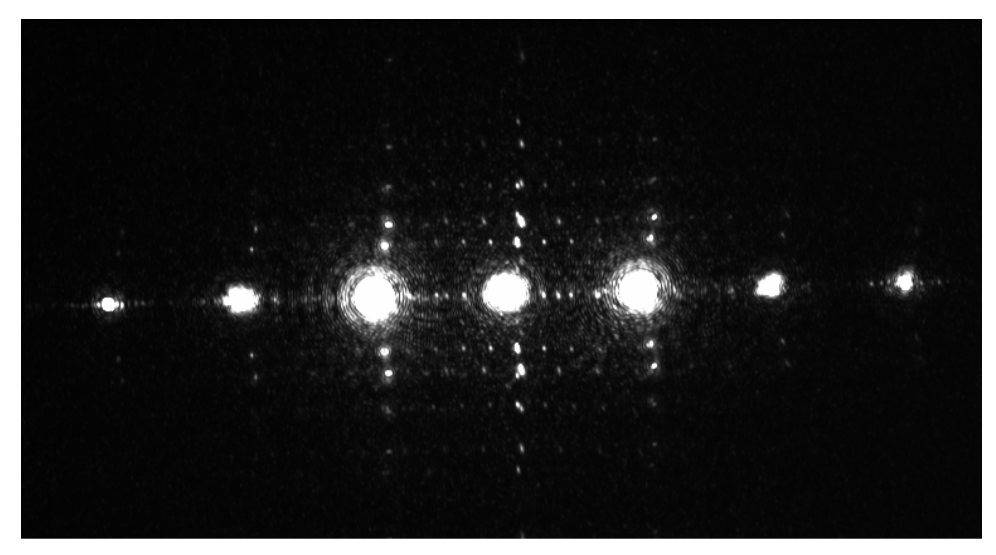

Figura 5.8 Distribución de irradiancia experimental.

A continuación se realiza el filtraje espacial en el plano imagen para obtener un filtro como el que se describe en la figura 5.2 [5-6]. Para esto se bloquea el orden 1 de difracción de la distribución de irradiancia en el plano de difracción de Fraunhofer. La figura 5.9 muestra el sistema óptico con el que se realiza el filtraje.

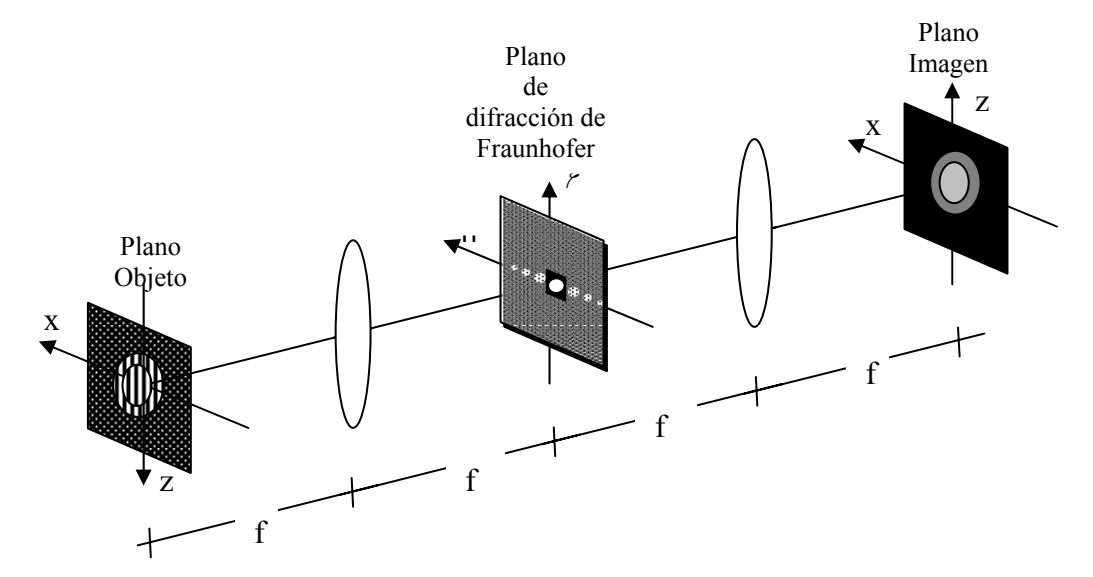

Figura 5.9 Dispositivo óptico con un filtro en el plano de difracción de Fraunhofer que solo deja pasar ciertos ordenes del patrón de difracción.

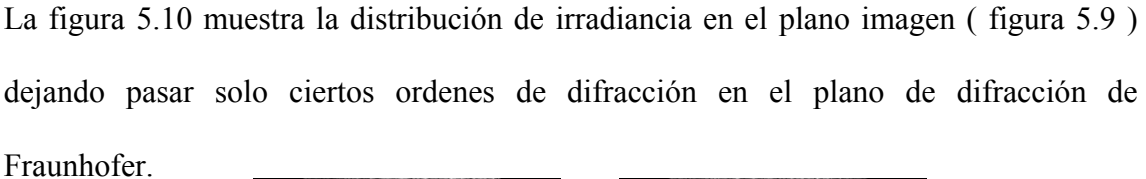

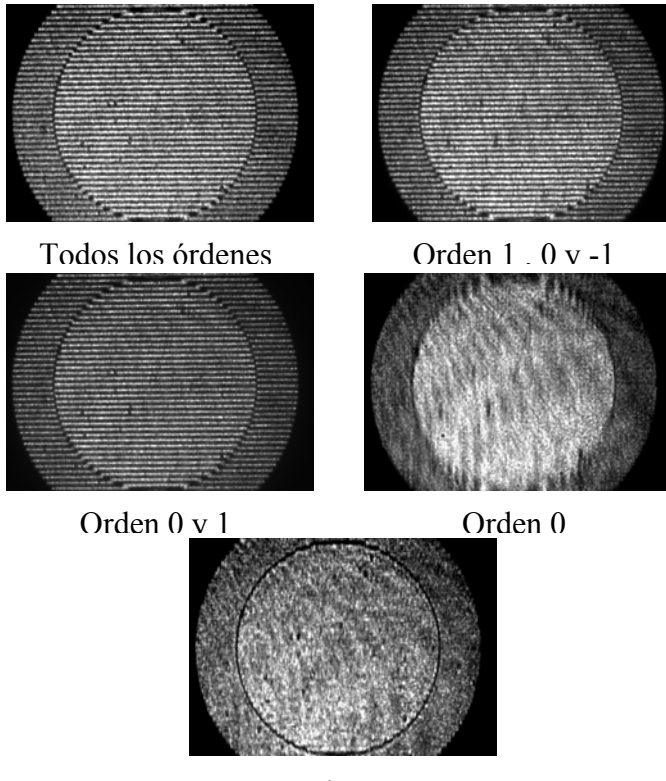

Orden 1

Figura 5.10 Distribución de irradiancia dejando pasar solo ciertos ordenes del patrón de difracción. Como se puede observar de la figura 5.10 al dejar pasar solo el orden 1 se obtiene un filtro que tiene un anillo con valor de cero de irradiancia; producido por la diferencia de fase de  $\pi$  radianes; como el descrito en la figura 5.2. Una vez hecho esto se observa su distribución de irradiancia correspondiente, la cual está dada por el orden del patrón de difracción que se deja pasar.

Con esto se puede concluir que la distribución de irradiancia del patrón de difracción formada a partir de los filtros binarios en amplitud es similar a la distribución formada a partir de los filtros binarios en fase, con excepción de ciertos casos específicos.

Experimentalmente se pudo observar que el filtraje espacial es una herramienta de gran utilidad en la implementación de filtros binarios en fase.

### **Referencias**

[1] A. W. Lohmann, J. Ojeda-Castañeda, and C. Frausto, "Optical simulation of free-space propagation", Optics Communications, **157**, 7-12 (1998).

[2] A. W. Lohmann, J. Ojeda-Castañeda and A. Serrano-Heredia, "Bessel functions: Parallel display and processing", Optics Letters, **19**, No.1, 55-57 (1994).

[3] A. W. Lohmann, J. Ojeda-Castañeda and P.Rodríguez-Montero. "Axial irradiance shaping with binary polar curves", Optics Communications, **108**, 42-46 (1994).

[4] A. W. Lohmann, J. Ojeda-Castañeda and L. Díaz-Santana. "Fractional Hilbert Transform: Optical Implementation for 1D objects", Optical Memory and Neural Networks, **5**, No.3, 131-135 (1996).

[5] J. Ojeda-Castañeda, "Parallel display of the Chebyshev Polynomials", Optical Memory and Neural Networks, **5**, No.4, 223-226 (1996).

[6] E. Hecht. "Optics". Editorial: Adison Wesley Longman, Inc. U.S.A., (1998).

[7] A.W. Lohmann and D.P. Paris, "Binary Fraunhofer holograms generated by computer", Applied Optics 6, 1739 (1967).